## エラー発生時のディスプレイ画面表示について

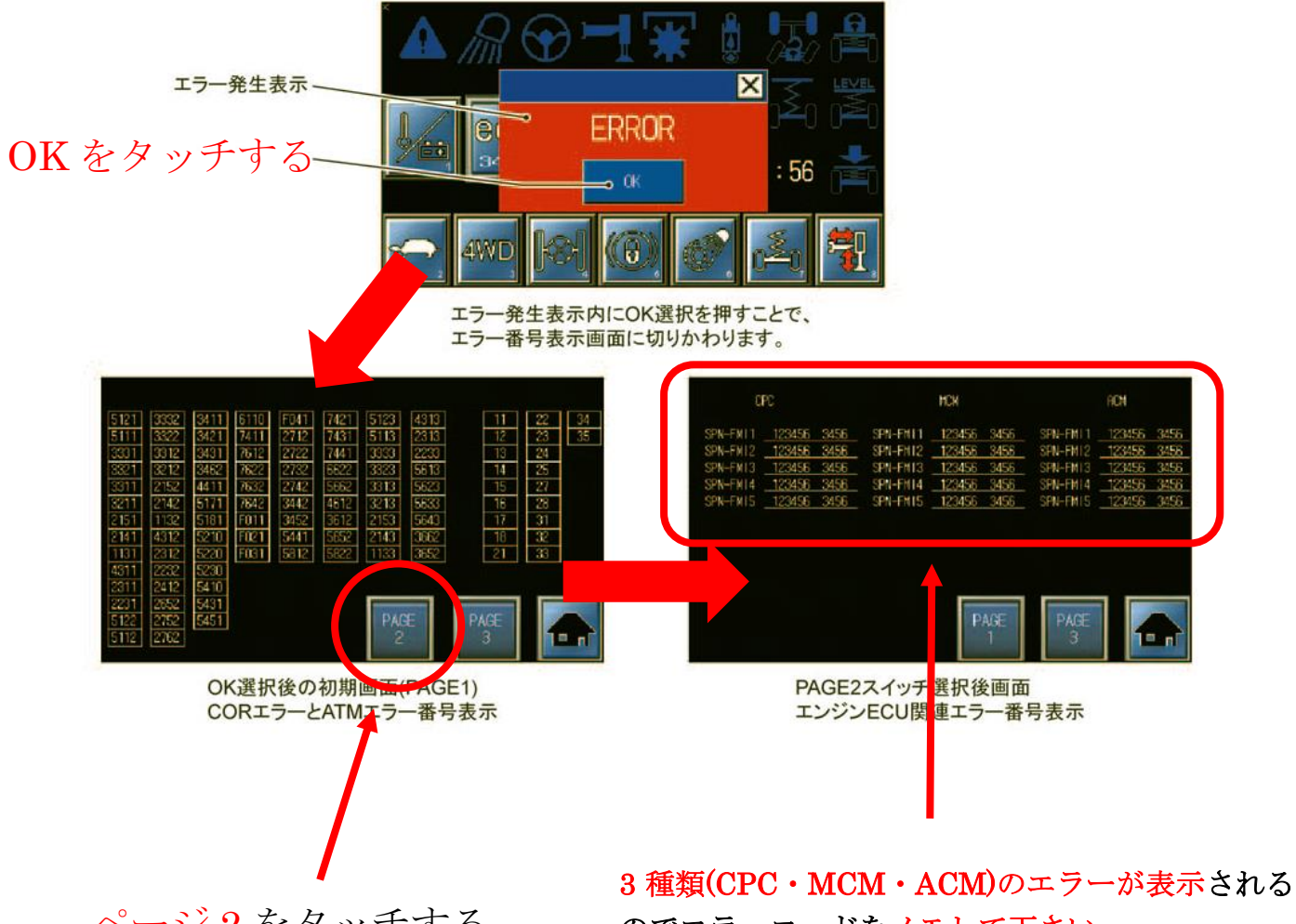

ページ 2 をタッチする

のでエラーコードをメモして下さい。